# EXAM Databases (INN120/TDA355/TDA356/TDA357) Informationssystem (TDA426)

DAY: 13 Mar 2008 TIME:  $14:00 - 18:00$  PLACE: M

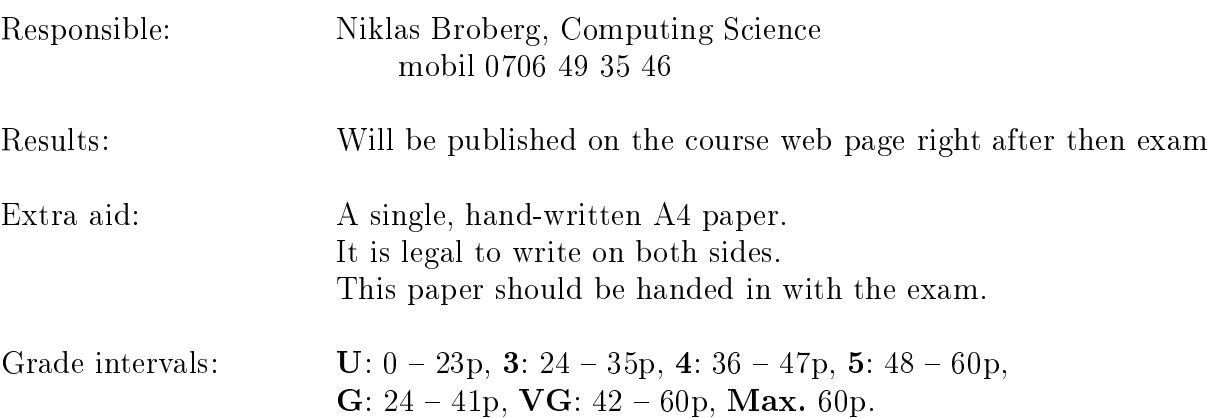

### IMPORTANT

The final score on this exam is computed in a non-standard way. The exam is divided into 7 blo
ks, numbered 1 through 7, and ea
h blo
k onsists of 2 or 3 levels, named A, B, and optionally C. A level can contain any number of subproblems numbered using i, ii and so on. In the final score you can only count **ONE** level from each block. For example: if you attempt to solve the problems on all three levels in blo
k 4 and manage to obtain 4 points for 4A (blo
k 4, level A), 1 point for 4B and 8 points for 4C, only problem 4C (where you got your highest s
ore) will ount towards your nal result, so your s
ore for blo
k 4 will be 8 points.

The score for each problem depends on how difficult it is (more points for harder problems) and how important I think it is (more points for more important problems). It does not depend on how much work it takes to answer the problem. There could very well be a 12 point problem that takes 15 se
onds to answer (given that you know the right answer, of ourse).

The problems in each block are ordered by increasing difficulty. Hence the A problems are easy, but aim to cover the full basics of its area. The B and C level problems are more difficult, and aim to test your knowledge of the areas beyond the mere basi
s. If you only solve A problems your maximum s
ore is 36 points, and if you only solve the B problems where there are also C problems it is 40 points.

#### Please observe the following:

- Answers an be given in Swedish or English
- Use page numbering on your pages
- Start every assignment on a fresh page  $\bullet$
- Write clearly; unreadable = wrong!  $\bullet$
- Fewer points are given for unne
essarily ompli
ated solutions
- Indicate clearly if you make assumptions that are not given in the assignment  $\bullet$

#### Good advi
e

- Most problems have been designed to give short answers. Few problem should require more than one page to answer.
- There are more problems than you are likely to solve in 4 hours. This means that you have to think about whi
h problems you attempt to solve. If you try solve the problems in the order they are given, you are likely to fail the exam!

Good Luck!

## Block 1 - Entity-Relationship Diagrams max 12p

A small carpool organization wants a database to handle booking of cars, and want to store information about vehi
les and members. Regarding members, the organization wants to store the social security number, name and phone number. The pool consists of cars of a few different models, and for each model they want to store information regarding the brand and model name, number of doors, and type (combi or sedan). For ea
h individual ar the database should store the registration number, what model it is, and how many miles it has run (updated after each use). The cars are bookable on a per-day basis, ea
h member being allowed to book a ar a spe
i number of times per month. For each booking, the organization wants to store which car that was booked, by whom, and for what day.

Your task is to draw an ER diagram that correctly models this domain and its onstraints.

Solution:

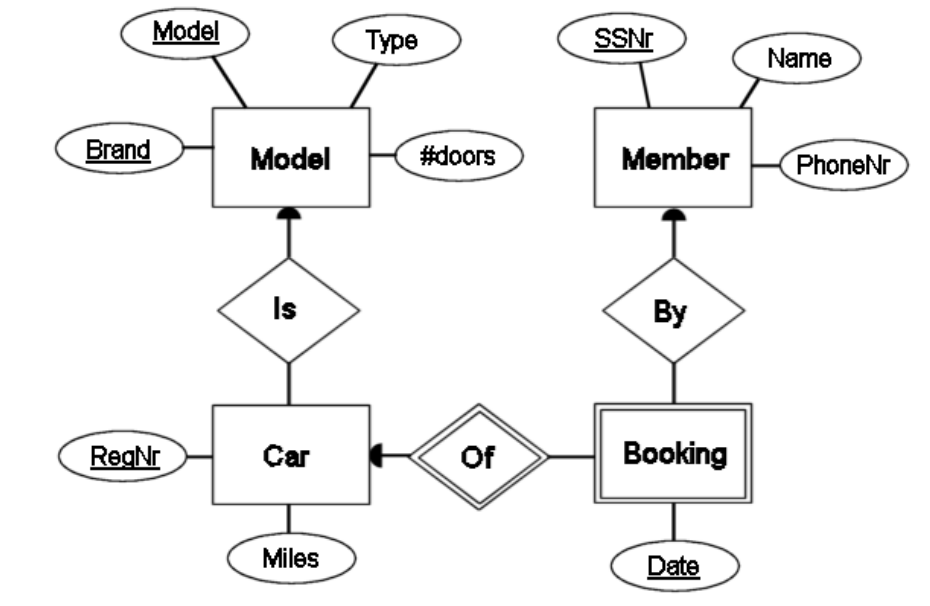

1A (8p)

 $\mathcal{N}$  (i) (i) (i) (ii) (ii) (iii) (iii) (iii) (iii) (iii) (iii) (iii) (iii) (iii) (iii) (iii) (iii) (iii) (iii) (iii) (iii) (iii) (iii) (iii) (iii) (iii) (iii) (iii) (iii) (iii) (iii) (iii) (iii) (iii) (iii) (iii) (iii

Here is an ER diagram des
ribing the domain of land surveys, onsisting of estates as well as pi
tures that those estates appear on.

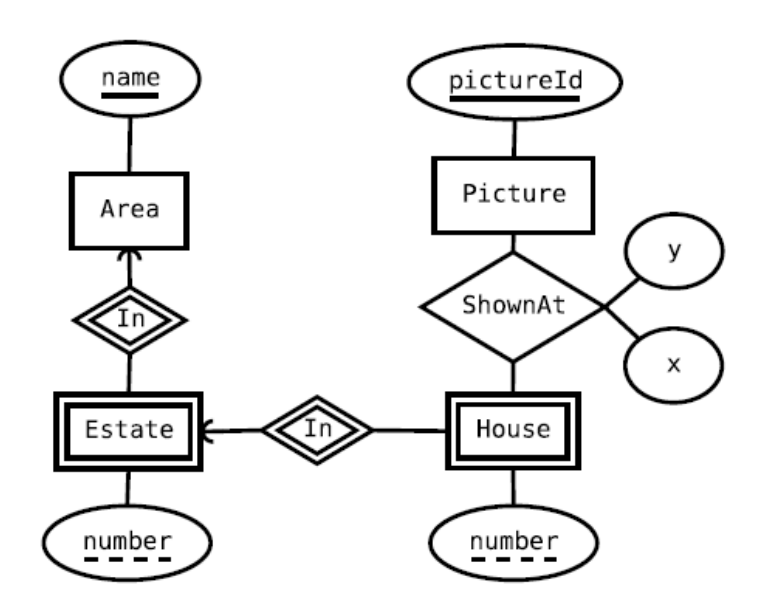

Translate this ER diagram into a set of relations, learly marking keys and referen
es in your answer. Solution:

```
Areas(_name_)
Estates(_area_, _number_)
  area -> Areas.name
Houses(_area_, _estate_, _number_)
  (area, estate) -> Estates.(area, number)
Pictures(_id_)
ShownAt(_picture_, _area_, _estate_, _house_, x, y)
  pi
ture -> Pi
tures.id
  (area, estate, house) -> Houses.(area, estate, number)
```
A amera retailer wants a database to hold information about the various digital amera models they sell. The cameras they sell come in two kinds - compact cameras and system ameras. Compa
t ameras are those with all the omponents integrated, whereas system cameras have exchangeable lenses. This is a crude simplification of the domain, but for our purposes, and those of the retailer, it is good enough.

All amera models have a brand name and a model name. The retailer also wants to store information about pixels, zoom, frames per se
ond, min and max aperture values and weight. For compact cameras, all those values are dependent on the camera alone. For system cameras, only pixels, weight and frames per se
ond depend on the amera, while aperture values and zoom depend on the lens. The lens also has a weight that should be stored. For compact ameras, only the maximum zoom value should be stored, while for lenses both min and max values are needed.

Furthermore, the database must hold information regarding what lenses fit what cameras. System cameras have a socket, and lenses are built to fit some particular socket. The database should hold a list of the sockets used, as well as what socket each camera has and what socket each lens fits on.

Your task is to draw an ER diagram that correctly models this domain, and then translate it into relations. Don't forget to mark keys and referen
es in your answer.

Solution:

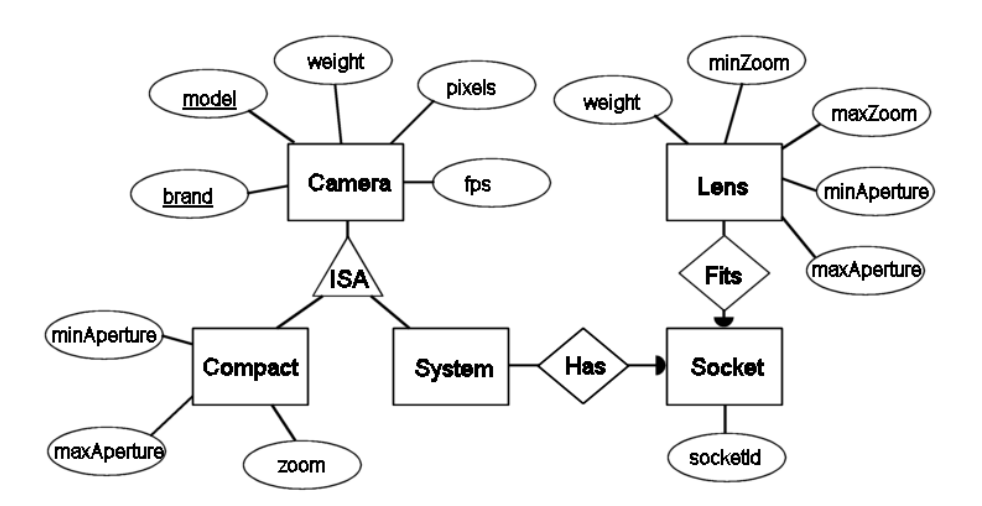

```
Cameras(_brand_,_model_,weight,pixels,fps)
Compa
ts(_brand_,_model_,zoom,minAperture,maxAperture)
  (brand,model) -> Cameras(brand,model)
Systems(_brand_,_model_,socket)
  (brand,model) -> Cameras(brand,model)
  socket -> Sockets.socketId
Lenses(_model_,weight,minZoom,maxZoom,minAperture,maxAperture,socket)
  socket -> Sockets.socketId
Sockets(_socketId_)
```
#### treatments. They have experien
ed some problems though, and have alled on a database expert (you) to help them.

Regarding patients, the database stores their social security number, name and phone number. For appointments they store the doctor's id number (unique within the clinic) and name, the time of the appointment, and the patient's social security number and phone number to call in case something comes up. The clinic must also keep track of all prescriptions of medicines. For medicines the database stores the medicine's id number, name, the name of the producer ompany and the phone number of the produ
er. For pres
riptions they store the medi
ine's id and name and the dose to be taken, the doctor that prescribed it, the patient that got it, and what date the prescription was made. Each prescription is also given a unique identification number.

Their database has the following s
hema:

 $Patients(\underline{ssnr}, name, phone\_nr)$  $A$ ppointments(doctor\_id, time, doctor\_name, pat\_id, pat\_phone)  $pat_id \rightarrow Patients.ssnr$ Medi
ines(idnr; name; produ
er; prod phone)  $Prescriptions(nr, date, doctor_id, patient, medicine, med_name, dose)$  $patient \rightarrow Patients.ssnr$  $medicine \rightarrow Medicines.idnr$ 

You of course immediately see that the schema is not fully normalized, and thus it's no wonder that they suffer from a number of problems. Your task is now to solve these by normalization of the s
hema.

 $\mathbf{I} \bullet \mathbf{I}$ For the given domain, identify all functional dependencies that you expect to hold. Solution:

```
ssNr -> name, patPhone
doctorId -> doctorName
do
torId, time -> ssNr
medIdNr -> medName, medProdu
er
medProdu
er -> prodPhone
pres
Nr -> date, do
torId, ssNr, medIdNr, dose
```
What names you use for the attributes here don't matter, if there is a reference between them then they are the same attribute.

## Blo
k 2 - Dependen
ies and Normal Forms max 12p

A mid-sized private clinic uses a database to keep track of their patients, appointments and

```
20 a (8p) and 8p) and 8p in the set of the set of the set of the set of the set of the set of the set of the s
```
 $\blacksquare$ With the dependencies you have found, identify all BCNF violations in the relations of the database. Solution:

```
Patients: no violations
Appointments: ssNr -> patPhone, doctorId -> doctorName
Medicines: medProducer -> prodPhone
Prescriptions: medIdNr -> medName
```
 $\blacksquare$ 

Give an example of a deletion anomaly that could occur because of one of the violations. Solution: If a certain doctor had no appoinments planned, there would be no place in the database to store that doctor's name.

 $\blacksquare$ Do a complete normalization of the schema, so that all relations are in BCNF. You do not need to show all steps of the normalization, only the end result schema is fine. Solution:

```
Patients(_ssNr_,name,phoneNr)
Doctors (_doctorId_, name)
Appointments(_do
tor_,_time_,patient)
  doctor -> Doctors.doctorId
  patient -> Patients.ssNr
Medicines(_idNr_,name,producer)
  producer -> Producers.producer
Producers(_producer_,prodPhone)
Prescriptions (_nr_,date,doctor,patient,medicine,dose)
  doctor -> Doctors.doctorId
  patient -> Patients.ssNr
  medicine -> Medicines.idNr
```
When the clinic (same as above) realizes how good you are, they decide to hire you to extend the database to keep tra
k of their employees as well.

The clinic is organized into a set of wards, each with its own staff, though a doctor could be assigned to several wards. A specific ward is identified by a designated number, and this should be stored together with the phone number to the ward. For doctors, the database should store their id and name, as well as their specialization (e.g. orthopaedian, neurologist et
) and the wards they serve on. For nurses the database should store an id and name, and the ward the nurse belongs to.

Further, the database should keep track of the expensive equipment the clinic uses. Any given pie
e of equipment belongs to a parti
ular ward. Further, the database should store the name and phone number of the company that maintains that equipment, in case something happens to it. Several pie
es of equipment ould be maintained by the same ompany.

They also want the information about patients and medication from section A, but for simplification we leave that out here, it will look the same (and you only need to answer one of the se
tions).

The following relation sums up all the attributes that should be stored in (this part of) the database:

 $Clinic(word,ward\_phone, doctor\_id, doctor\_name, doctor\_spec,$ 

 $nurse\_id$ ,  $nurse\_name$ ,  $equiment$ ,  $main$ ,  $main$ ,  $nonel$ 

Your task is to use normalization techniques to find a suitable schema for this database.

 $\mathbf{I}$ 

Find all dependen
ies, both fun
tional and multi-valued, that you expe
t should hold for this domain given the domain description above.

```
\text{ward} -> \text{wardPhone}ward ->> doctorId, doctorName, doctorSpec
ward ->> nurseId, nurseName
ward ->> equipment, maintName, maintPhone
doctorId -> doctorName, doctorSpec
nurseId -> nurseName, ward
equipment -> maintName
maintName -> maintPhone
```
 $\mathbf{I}$  (iii) (iii) (iii) (iii) (iii) (iii) (iii) (iii) (iii) (iii) (iii) (iii) (iii) (iii) (iii) (iii) (iii) (iii) (iii) (iii) (iii) (iii) (iii) (iii) (iii) (iii) (iii) (iii) (iii) (iii) (iii) (iii) (iii) (iii) (iii) (i

Do a complete decomposition of *Clinic* so that the resulting schema fulfills  $4NF$ , without breaking any of the dependencies you identified.

If you find that you must break some dependency then either you are doing something wrong, or you have identified some dependency that we did not think to include. If you think it is the latter case, explain why this is the case, and normalize anyway.

Solution: To not break any dependencies, I will begin to decompose based on the MVDs, with ward as the LHS.

```
Wards(_ward_,wardPhone)
WardDoctors(_ward_,_doctorId_,doctorName,doctorSpec)
WardNurses(ward,_nurseId_,nurseName)
WardEquipment(ward,_equipment_,maintName,maintPhone)
```
From there I can decompose based on the FDs to get the following end result:

```
Wards(_ward_,wardPhone)
Doctors (_doctorId,doctorName,doctorSpec)
WardDoctors(_ward_,_doctor_)
  doctor -> Doctors.doctorId
Nurses(_nurseId_,nurseName,ward)
  ward -> Wards.ward
Equipment(_equipment_,ward,maintName)
  ward -> Wards.ward
  maintName -> Maintainers.name
Maintainers(_name_,phone)
```
## Block 3 - SQL Data Definition Language max 8p

The domain for this blo
k, and for several following blo
ks as well, is that of a database used for an online image blog ommunity. Ea
h user has their own image blog, where they an upload images for parti
ular days and write a text entry for ea
h image. Other users in the community can leave comments under each image. Further, a user may create albums to organize their images. An album can be thought of as a way to give quick access to a set of related image entries, but the primary organization of images is the days of their entries.

You are given the following s
hema of their intended database:

```
Users(username, name, email)
\boldsymbol{Image} (image_nr, filename, user, title, year, month, day)
       user \rightarrow \textit{Users}.\textit{username}(year, month, day) forms a valid date
      lename is unique
Albums(album_name, user, description)
       user \rightarrow \textit{Users}.\textit{username}InAlbum (image_nr, album_name, user)image\_nr \rightarrow Images.\nimage\_nr(album_name, user) \rightarrow Albums. (album_name, user)Owner of image must be the same user as owner of album
Comments(image, nr, user, time, text)image \rightarrow Images.\nimage.nruser \rightarrow Users.username
```
Write SQL DDL code that correctly implements these relations as tables in a relational DBMS. Make sure that you implement all given constraints correctly. Do not spend too much time on deciding what types to use for the various columns. We will accept any types that are not obviously wrong. Don't forget to implement all specified constraints, including checks.

Solution:

```
CREATE TABLE Users (
CREATE TABLE Users (
username VARCHAR(20) PRIMARY KEY,
name VARCHAR(50),
 email VARCHAR(50)
);
CREATE TABLE Images (
 image_nr INT PRIMARY KEY,
filename VARCHAR(50) UNIQUE,
user REFERENCES Users(username),
title VARCHAR(100),
year INT, month INT, day INT,
 CHECK (VALID_DATE(year,month,date))
);
CREATE TABLE Albums (
 album_name VARCHAR(50),
user REFERENCES Users(username),
des
ription VARCHAR(100),
PRIMARY KEY (album_name, user)
);
CREATE TABLE InAlbum (
 image_nr REFERENCES Images(image_nr),
 album_name, user,
FOREIGN KEY (album_name,user) REFERENCES Albums(album_name,user),
 CHECK (user = (SELECT user FROM Images I WHERE I.image_nr = image_nr))
);
CREATE TABLE Comments (
 image REFERENCES Images(image_nr),
nr INT,
PRIMARY KEY (image, nr),
user REFERENCES Users(username),
time DATE,
text VARCHAR(1000)
);
```
#### $3<sub>B</sub>$

 $\mathbf{S} = \mathbf{P}$ 

Consider the code for creating the *Albums* table, and consider the following four different

ways of implementing the referen
e:

```
CREATE TABLE Albums (
  ...
  user VARCHAR(20) REFERENCES Users(username),
);
CREATE TABLE Albums (
  ...
  user VARCHAR(20),
  user REFERENCES Users(username),
);
CREATE TABLE Albums (
  \ldotsuser VARCHAR(20) CHECK (user IN (SELECT username FROM Users)),
  \ldots);
CREATE TABLE Albums (
  ...
  user VARCHAR(20),
  CHECK (user IN (SELECT username FROM Users)),
  ...
);
```
Explain the differences, if any, between these four different statements, in terms of what modifications that can be performed. (NOTE: The last two checks cannot be specified with Oracle - that's not what we're asking about though, we want to know how they affect modifications, assuming they ould be written).

Solution: For all of them, the same modifications can be performed on the Albums table, namely whenever we insert or update a row, the system ensures that the corresponding value of user is in the Users table. The difference is in what operations may be performed on the Users table.

There is no difference at all between the first two. For both of them, we can only delete rows from Users if there are no rows in Albums that depend on that value for user. Same thing for updates.

There is very little difference between the last two, for this particular example. For both of them, there will be no check done when the rows in Users are modified, the checks will only happen when the Albums table itself is modified. The only difference between the last two

is that for the first of them the check will only be done when the user attribute is updated, whereas the second check would be done when *any* attribute is updated.

## Blo
k 4 - SQL Queries max 8p

Use the relations for the image blog community from the previous block when answering the following problems.

#### 4A (4p)

Write an SQL query that lists all images labelled with May 2007, together with the username and name of the owner.

Solution: SELECT \*

```
FROM Images, Users
WHERE user = username
  AND month = 'May'
  AND day = '15';
```
Write an SQL query that lists all albums together with the number of images they ontain. Albums with no images should be listed either with 0 or with NULL as their number of images.

Solution:

SELECT album\_name, user, COUNT(image) FROM (SELECT album\_name, user, image FROM Albums LEFT OUTER JOIN Images ON image = image\_nr);

#### $\blacksquare$

Write a query that for each pair of users X and Y lists the number of images belonging to X that Y has left a comment on. The result should contain three columns  $-$  X, Y and the number of images. Do not include the case where  $X = Y$ . Also do not include those pairs where the number is 0. Order the result by username X and number of comments descending.

Solution

```
SELECT I.user as X, C.user as Y, count (*)
FROM Images I, Comments C
WHERE I.\text{image\_nr} = C.\text{image}AND I.user <> C.user
GROUP BY I.user, C.user;
```
 $\mathbf{I}^{\text{max}}$ 

Write a query that lists the user (or users) with the hightest average number of comments on their images. In case of a tie, list all those users that are tied for first place.

Solution:

#### WITH

```
Counts AS
   (SELECT image_nr, username, COUNT(nr) as nr
    FROM Images, Comments
    WHERE image = image_nr
    GROUP BY image_nr, username),
  Averages AS
   (SELECT username, AVG(nr) as avg
    FROM Counts
    GROUP BY username)
SELECT username, avg
FROM Averages
WHERE avg = (SELECT MAX(avg) FROM Averages);
```
## Blo
k 5 - Relational Algebra max 6p

Use the relations for the image blog site from the previous blocks when answering the following problems.

#### 5A (4p)

### $\mathbf{I} = \mathbf{I}$

What does the following relational-algebraic expression compute (answer in plain text):

 $\tau_{-nr}(\gamma_{month,COUNT(*)\rightarrow nr}(Image))$ 

Solution: The number of images uploaded per ea
h month of the year, ordered so that the month with the highest count is listed first.

The following relational-algebrai expression returns the list of all albums ontaining 100 or more images. For ea
h su
h album, the album name, des
ription and number of images are projected. Translate it to a corresponding SQL query:

 $\pi_{\text{album\_name}, nr, description}(\sigma_{nr>=100}(\gamma_{A\text{.}album\_name}, A\text{.user.} description, COUNT(\text{image\_}nr) \rightarrow nr$  $(\sigma_{A user=I userA.album_name=I.album_name}(\rho_A(Albums) \bowtie \rho_I(InAlbum))))$  (1)

Solution: First of all, there's an error, it should have been a normal cross-product and not a natural join. We will be ni
e when we orre
t it, so no matter how you read it you will get points (if it's otherwise orre
t).

SELECT A.album\_name, COUNT(image\_nr) as nr, description FROM Albums A, InAlbum I WHERE  $A. user = I. user$ AND A.album\_name = I.album\_name GROUP BY A.album\_name, A.user, description HAVING COUNT(image\_nr) > 100;

#### $5B$

Write a relational algebra expression that lists all images together with the albums they belong to (on
e for ea
h album, ea
h images ould belong to several albums). Images not belonging to any album should also be listed, with NULL as album name.

Solution: Ok, I have a problem here, I don't know how to get this program to give me the outer join symbol. So I'll just write here that the natural join symbol below should really be an outer join.

 $\mathbf{I}^{\text{max}}$ 

 $\sim$  5  $\,$  6p)  $\,$  6p)  $\,$  6p)  $\,$  6p)  $\,$  6p)  $\,$  6p)  $\,$  6p)  $\,$  6p)  $\,$  6p)  $\,$  6p)  $\,$  6p)  $\,$  6p)  $\,$  6p)  $\,$  6p)  $\,$  6p)  $\,$  6p)  $\,$  6p)  $\,$  6p)  $\,$  6p)  $\,$  6p)  $\,$  6p)  $\,$  6p)  $\,$  6p)  $\,$  6p

 $\pi_{image\_nr,album\_name,user}(Image \bowtie_{image\_nr=image} InAlbum)$ 

### Blo
k 6 - Transa
tions max 6p

Use the relations for the image blog community from the previous blocks when answering the following problems.

#### $6A$ 6A (4p)

Assume images are uploaded and inserted via a web application that (somewhat stupidly) performs the following operations:

... user identified through current\_user, file uploaded to new\_file... 1 new\_image\_nr := SELECT MAX(image\_nr) FROM Images; 2 INSERT INTO IMAGES VALUES (new\_image\_nr, new\_file, urrent\_user, ...)

#### $\blacksquare$

For the program specified above, what atomicity problems could arise if it was not run as a transa
tion?

Solution: None at all. We only do one write, so there is no way the program can crash in the middle. If it crashes after 1, nothing bad will have happened.

 $\blacksquare$ 

For the program specified above, what isolation problems could arise if it was not run as a transaction at a sufficiently restrictive isolation level?

Solution: First of all, there's an error in the formulation, there's  $a + 1$  missing after  $MAX(image_nr).$ 

We could get the problem that two (or more) parallel transactions both generate the same new"image number, and both try to insert an image with that number (all but one will fail due to the uniqueness onstraint).

(iii) (iii) (iii) (iii) (iii) (iii) (iii) (iii) (iii) (iii) (iii) (iii) (iii) (iii) (iii) (iii) (iii) (iii) (iii) (iii) (iii) (iii) (iii) (iii) (iii) (iii) (iii) (iii) (iii) (iii) (iii) (iii) (iii) (iii) (iii) (iii) (iii)

Which of the four possible isolation levels would solve both of these problems (more than one answer possible)?

Solution: Only SERIALIZABLE would solve the isolation problem.

#### $6B$

 $\mathbf{f} \cdot \mathbf{f}$ 

Assume that the user may spe
ify an album to add the image to when uploading it, and onsider the following sequen
e of operations:

... current\_user, new\_file and new\_image\_nr as above... ... user supplies chosen\_album... 1 INSERT INTO InAlbum VALUES (new\_image\_nr, hosen\_album, urrent\_user); 2 INSERT INTO Images VALUES (new\_image\_nr, new\_file, urrent\_user, ...);

If this program is not run as an assertion, which of the four ACID properties could give

problems in this ase (more than one answer possible), and how?

Solution:  $A - A$ tomicity: If the program crashes after the first insert, we have an image in an album that doesn't exist (won't happen because of C though).  $C -$  Consistency: All constraints must be preserved at the end points of the transaction. If this was not a transaction, 1 would fail be
ause of the foreign key onstraint between InAlbum and Images. If we did run a transaction, the checking of that constraint would be deferred until after the transaction has completed. I — Isolation: No problems, since we never read anything we're not dependent on what other operations may do.  $D$  — Durability: Not applicable.

## Blo
k 7 - Semi-stru
tured Data and XML max 8p

A school wants to try something new for their course portal, and to allow a bit more flexibility with their information they have decided to try a semi-structured data model, and to interface their data as XML.

You have come up with the following DTD as a schema for their new database:

```
<!DOCTYPE CoursePortal [
<!ELEMENT CoursePortal (Course*, Student*)>
<!ELEMENT Course (Assistant*)>
<!ELEMENT Assistant CDATA>
<!ELEMENT Student (RegCourse*)>
<! ELEMENT RegCourse
                      EMPTY>
<!ATTLIST Course
   code
           ID #REQUIRED
   name CDATA #REQUIRED
   tea
her CDATA #IMPLIED>
<!ATTLIST Student
   ssNr ID #REQUIRED
   name CDATA #IMPLIED>
<!ATTLIST RegCourse

ode IDREF #REQUIRED>
```
 $\exists$ 

 $(1-p)$ 

Give a minimal XML document that contains information about at least one student who is registered to at least one course, and is valid with respect to the given DTD. Note that minimal does not refer to the length of strings given, but the number of elements and attributes in the document. Solution:

```
<CoursePortal>
<Course id="TDA357" name="Databases" />
<Student ssNr="841224-0123">
 <RegCourse 
ode="TDA357" />
</Student>
</CoursePortal>
```
 $\blacksquare$ 

For a do
ument onforming to the s
hema given above, what would the following XQuery expression ompute? Answer in plain text:

```
FOR $
 IN //Course
LET x := count(\frac{\csc}{})(*)WHERE x > 2ORDER BY -(\$x)RETURN ({$c})
```
Solution: It would return all ourses having more than two assistants, ordered so that the course with most assistants comes first.

 $7B$  $\mathbf{r}$ 

For a document conforming to the schema given above, what would the following XQuery expression compute? Answer in plain text, and give an example of a returned XML document:

```
LET scs := (\mathbf{r} : ( \mathbf{v}FOR $c IN //Course
  LET s_{ss} := (————————————————————
    FOR $s IN //Student
    WHEN $s/RegCourse/@code = $c/@code
    RETURN \langleStudent ssNr=(\{\$s/\@ss{Nr}\}) /> )
  RETURN <Course id=({$c/@id})>({$ss})</Course>)
RETURN <Courses>({$cs})</Courses>
```
Solution: It returns all ourses, with the registered students as hildren. Example:

<Courses>

```
<Course id="TDA357">
 <Student ssNr="841224-0123" />
 ... more students ...
</Course>
 ... more 
ourses ...
</Courses>
```
7C (8p)

Write an XQuery expression that returns a list of all students together with the number of ourses they read. The result should be on the following form:

```
<StudentList>
  <Student ssNr="841224-0123">3</Student>
  ... more students ...
\ldots . Studies the contract of \ldots
```
You can use the function COUNT $(X)$  to count the elements in a set X.

Solution: First of all, the number of ourses that they read means the number they are registered to.

```
LET $ss := (FOR $s IN //Student
 LET \n := COUNT(\s/*)
  RETURN <Student ssNr=({$s/@ssNr})>({$n})</Student>)
RETURN <StudentList>({$ss})</StudentList>
```